**Platelet OT Thin majuscule**  Bleu UNIL C100 / M10 / Y0 / K10 à 40%

# IDENTITÉ VISUELLE DE L'UNIL 10 mm 10 mm 10 mm

# Charte graphique

**Frutiger LT Std 55 Roman Blanc** 

10 mm

**Couleur fond** Bleu UNIL C100 / M10 / Y0 / K10 à 100%

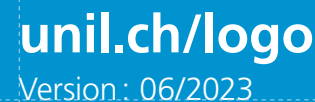

 $\mathcal{U}$ aa . sité de Lausanne

38 mm

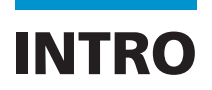

Cette charte graphique regroupe l'ensemble des règles à respecter pour l'utilisation du logo et de l'univers visuel de l'Université de Lausanne (UNIL).

Elle permet de garantir une cohérence graphique sur l'ensemble des supports de communication et de donner plus de force à l'identité visuelle de l'institution à travers ses facultés, instituts, services, centres interdisciplinaires et groupes de recherche.

La charte graphique est un outil essentiel pour comprendre les règles et les normes à respecter lors de la création de tous les supports de communication imprimés ou digitaux, d'une brochure à une présentation PowerPoint ou Keynote.

Elle permet de connaître l'univers colorimétrique, les polices de caractère et les mises en page types à utiliser pour que tous les supports soient cohérents et reflètent l'image de marque de l'UNIL.

Elle aide également à maintenir une image professionnelle et uniforme de l'université.

*Pour tous les détails graphiques relatifs aux imprimés, référez-vous à ce document.*

*Si vous souhaitez réaliser une brochure, un carton d'invitation, un flyer ou tout autre document de promotion pour votre faculté ou unité, vous pouvez prendre contact directement avec le/la responsable de la communication de votre faculté.*

*Pour toute autre question, Unicom (Service de communication de l'UNIL) se fera un plaisir de vous conseiller: edy.ceppi@unil.ch*

LE LOGO **Anatomie d'un logo**

Le logo de l'UNIL est toujours constitué du **logotype** et de l'**élément verbal.**

**Les deux éléments sont indissociables.** Le **logotype** ou «mot-symbole» est un élément graphique d'un logo. Il s'agit généralement de la partie la plus reconnaissable d'un logo, destinée à résumer l'intégralité de la marque dans une image unique.

**UNIL** | Université de Lausanne

Unil

L'**élément verbal** est la partie textuelle du logo qui affiche le nom de la marque. Comme il identifie explicitement la marque, il est comparable en importance au logotype.

**Lorsque il est utilisé dans un texte, l'acronyme UNIL doit être écrit en lettres majuscules.**

À la première occurrence, l'acronyme peut être explicité de la manière suivante : **Université de Lausanne (UNIL).**

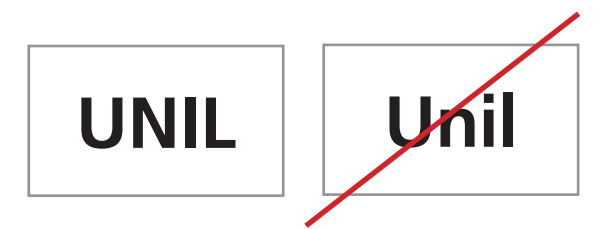

# Université de Lausanne (UNIL)

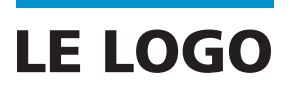

**Les couleurs Les interdits**

#### **VERSION COULEUR À UTILISER SUR FOND BLANC OU CLAIR UNIQUEMENT**

**Logotype** Quadri: C100 / M10 / Y0 / N10 Pantone® Process Blue Web: #008ccc RAL : 5015 **Élément verbal:** Noir 100%

Unil

**UNIL** | Université de Lausanne

#### **VERSION LOGO NOIR OU BLANC**

Utiliser en blanc sur des aplats de couleurs ou des fonds foncés, ou sur des parties d'images foncées. Privilégier de bons contrastes pour la lisibilité.

Utiliser en noir sur des aplats de couleurs de fonds clairs, ou sur des parties d'images claires. Privilégier de bons contrastes pour la lisibilité.

Unil **UNIL** | Université de Lausanne

Unil **UNIL** | Université de Lausanne

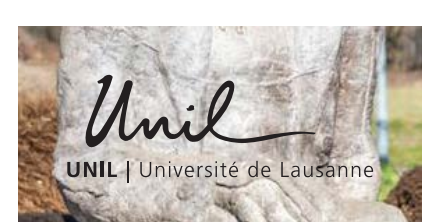

JNIL | Université de Lausanne

Mmi

#### **LES INTERDITS**

La lisibilité et le contraste sont primordiaux. Privilégier le positionnement sur un aplat ou sur un fond blanc ou une partie calme – sans trop de contrastes – d'une image.

Les normes de couleurs, de typographie, de positionnement et de proportion des divers éléments du logo doivent être respectées.

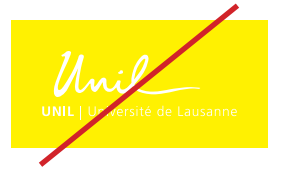

 $UNH + U$ ité de Lausanne

 $UNIL | U$ 

Fersité de Lausanne

**UNIL | L** ité de Lausanne

ersité de Lausanne **UNIL | Ur** 

UNIL | Un rsité de Lausanne

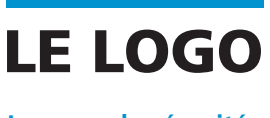

**La zone de sécurité**

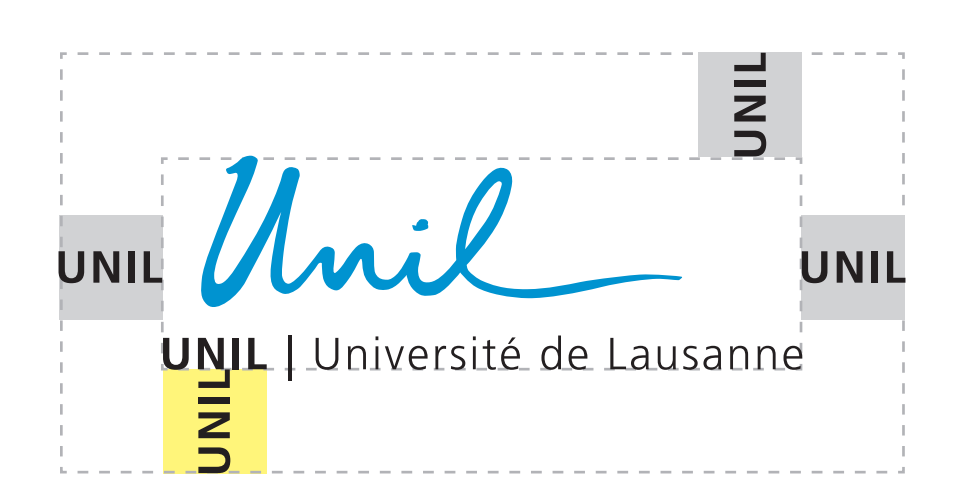

Afin de préserver l'intégrité du logo et l'image de marque de l'Université de Lausanne, la **zone de sécurité** établie par la largeur du mot «UNIL» doit toujours être respectée, tel qu'illustré ci-dessus.

Aucun élément visuel ou textuel ne doit empiéter la zone de sécurité entourant le logo de l'université. Cette zone permet également d'éviter que le logo soit placé trop près de la bordure d'un document.

# LE LOGO

**Déclinaisons**

Le logo de l'UNIL a été créé pour permettre une déclinaison par ses facultés, instituts et services.

**Deux déclinaisons du logo UNIL ne doivent jamais cohabiter sur le même support de communication (en cas de co-organisation de colloques ou tout autre événement).**

Pour signifier la participation de plusieurs entités, utilisez seulement le logo UNIL et mentionnez dans le texte les entités impliquées. Ceci afin d'éviter une succession de déclinaisons de logos donnant une image éclatée de l'institution.

**Un seul échelon institutionnel peut compléter le logo.**

 $\mu_{\alpha}$ 

**UNIL** | Université de Lausanne Faculté de théologie et des sciences des religions

Unil

UNIL | Université de Lausanne Faculté des sciences sociales et politiques

Unil

UNIL I Université de Lausanne Faculté des géosciences et de l'environnement

 $\Lambda_{\text{rel}}$ 

**UNIL** | Université de Lausanne Faculté de droit. des sciences criminelles et d'administration publique

*Imil*<br>UNIL | Université de Lausanne

**HEC Lausanne** 

Unil

**UNIL** | Université de Lausanne Faculté de biologie et de médecine

Unil \_

**UNIL |** Université de Lausanne Faculté des lettres

UNIL | Université de Causanne

Faculte des lettres

Unil

UNIL | Université de Lausanne Bureau de l'égalité

Unil

**UNIL** | Université de Lausanne Centre informatique

Unil

**UNIL** | Université de Lausanne Réseau Alumnil

# LA SIGNATURE DE MARQUE

On accompagne le logo UNIL de la **signature de marque** «le savoir vivant».

La signature de marque est utilisée en priorité sur les supports imprimés institutionnels et facultaires qui reflètent l'enseignement et la recherche menés à l'UNIL.

La signature de marque doit être positionnée **en haut à droite** de la publication. Le logo de l'UNIL **en bas à droite.**

# | le savoir vivant |

# LES CARACTÈRES TYPOGRAPHIQUES DE L'UNIL

**Pour les imprimés**

#### **Platelet (OT)**

Utiliser la version *Thin* pour les titres principaux

ou sous-titres. **Privilégier** 

#### **les majuscules.**

*Cette typo fait partie du catalogue et Unicom peut fournir cette typo à usage UNIL uniquement.*

Platelet OT Thin </>

ABCDEFGHIJKLMNOPQRSTUVWXYZ abcdefghijklmnoporstuvwxyz

Platelet OT Regular </>

#### ABCDEFGHIJKLMNOPQRSTUVWXYZ abcdefghijklmnoporstuvwxyz

Platelet OT Heavy </>

#### ABCDEFGHIJKLMNOPQRSTUVWXYZ abcdefghijklmnopQrstuvwxyz

#### **Frutiger (LT Std)**

Pour tous les textes courants, chapeaux, introductions et autres informations. *Unicom ne peut pas fournir cette typo. L'utilisation de la famille de caractères Arial est une alternative acceptable.*

Frutiger Light Frutiger Light Italic **Frutiger Roman Frutiger Italic Frutiger Bold Frutiger Bold Italic Frutiger Black Frutiger BlackItalic Frutiger Ultra Black** Frutiger Light Cond **Frutiger Bold Cond Frutiger Black Cond Frutiger ExtraBlack Cond** 

#### **Info pour les graphistes**

Dans InDesign lors de la mise en page, utilisez les infos suivantes pour la justification de la **Platelet** *(menu Texte > Paragraphe > Justifications)*

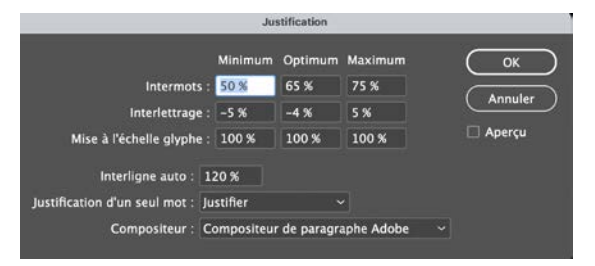

#### Pour la **Frutiger**

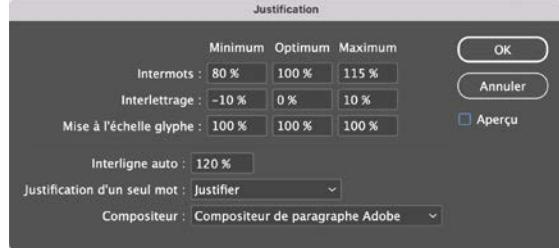

## LES PICTOGRAMMES

L'apport de pictogrammes réalisés à la main est un vrai signe distinctif. Ils expriment la recherche et le développement des idées, la complexité et la diversité de notre institution. Les pictogrammes sont utilisés systématiquement entre l'aplat de couleur et l'image sur les imprimés.

Ils assurent une transition entre la couleur de fond et l'image et adoucissent le passage de l'un à l'autre.

*Un choix de pictogramme peut être demandé sous forme de Bibliothèque InDesign auprès d'Unicom.*

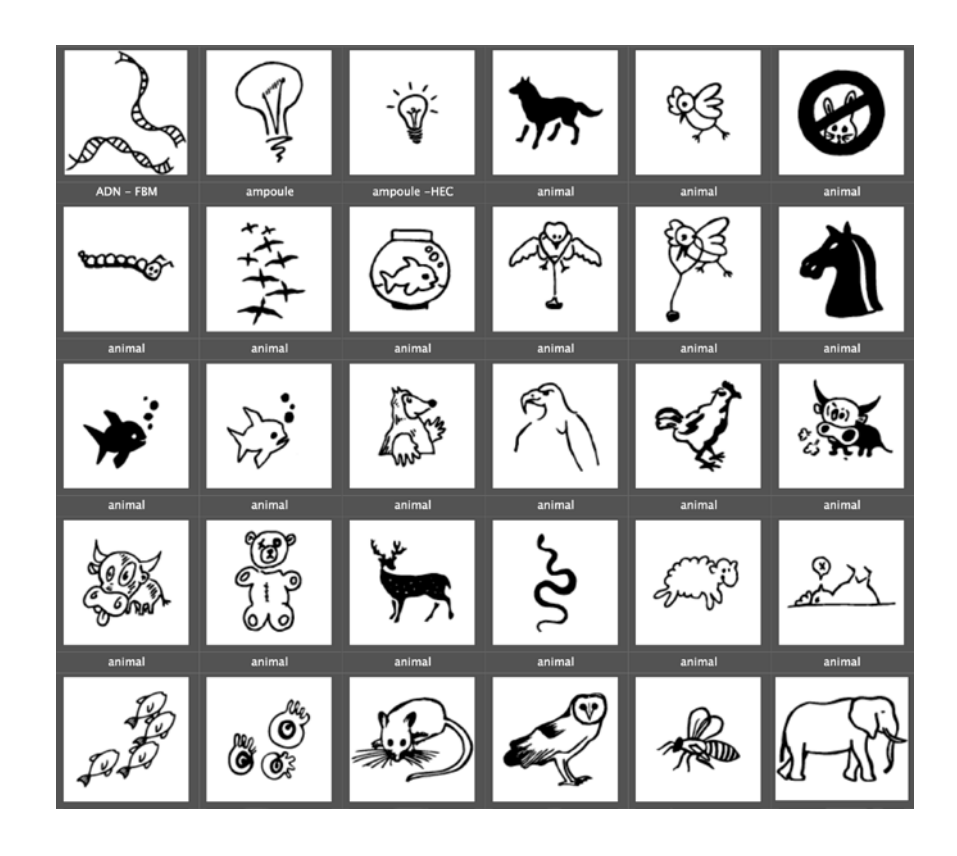

# LES COULEURS

Une couleur dominante est utilisée à 100% en couverture et pour tous les aplats, filets, pictogrammes et tableaux de l'intérieur de brochures et imprimés. Les **titres** en couverture sont uniquemement en **Platelet Thin** et traités à 40%.

Il existe une couleur choisie pour chaque faculté de l'UNIL. *Un document PDF explicatif peut être téléchargé à l'adresse: unil.ch/logo*

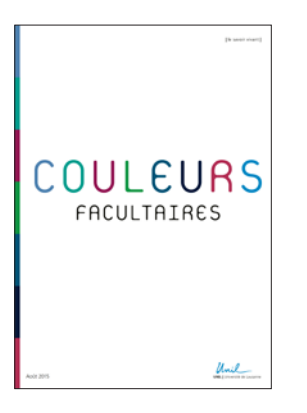

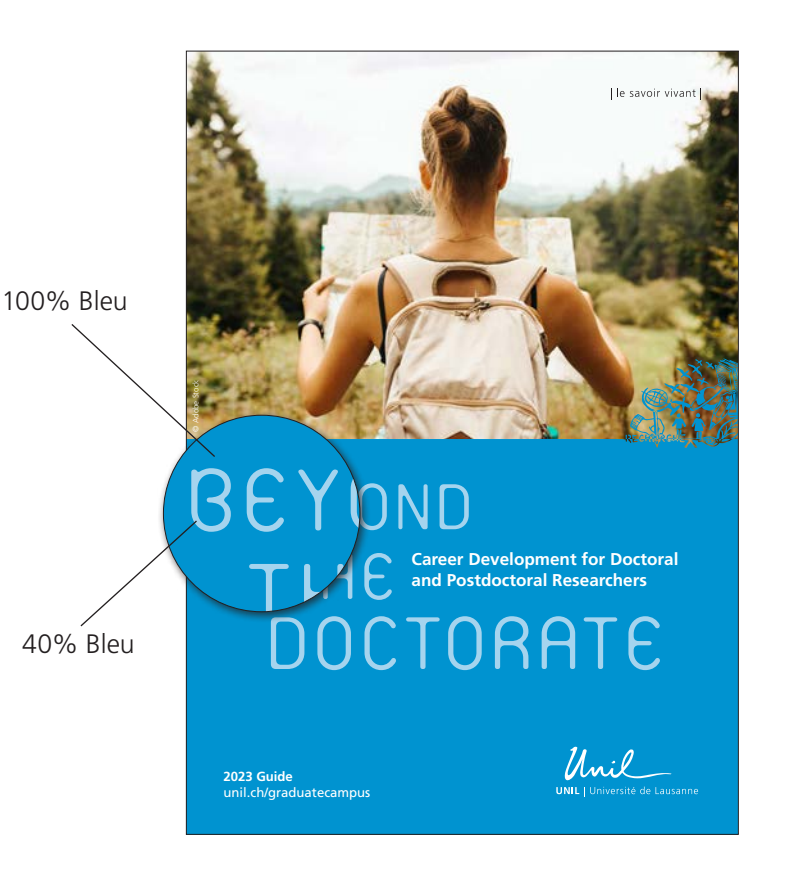

EXEMPLE D'AFFICHE

**Anatomie d'une affiche**

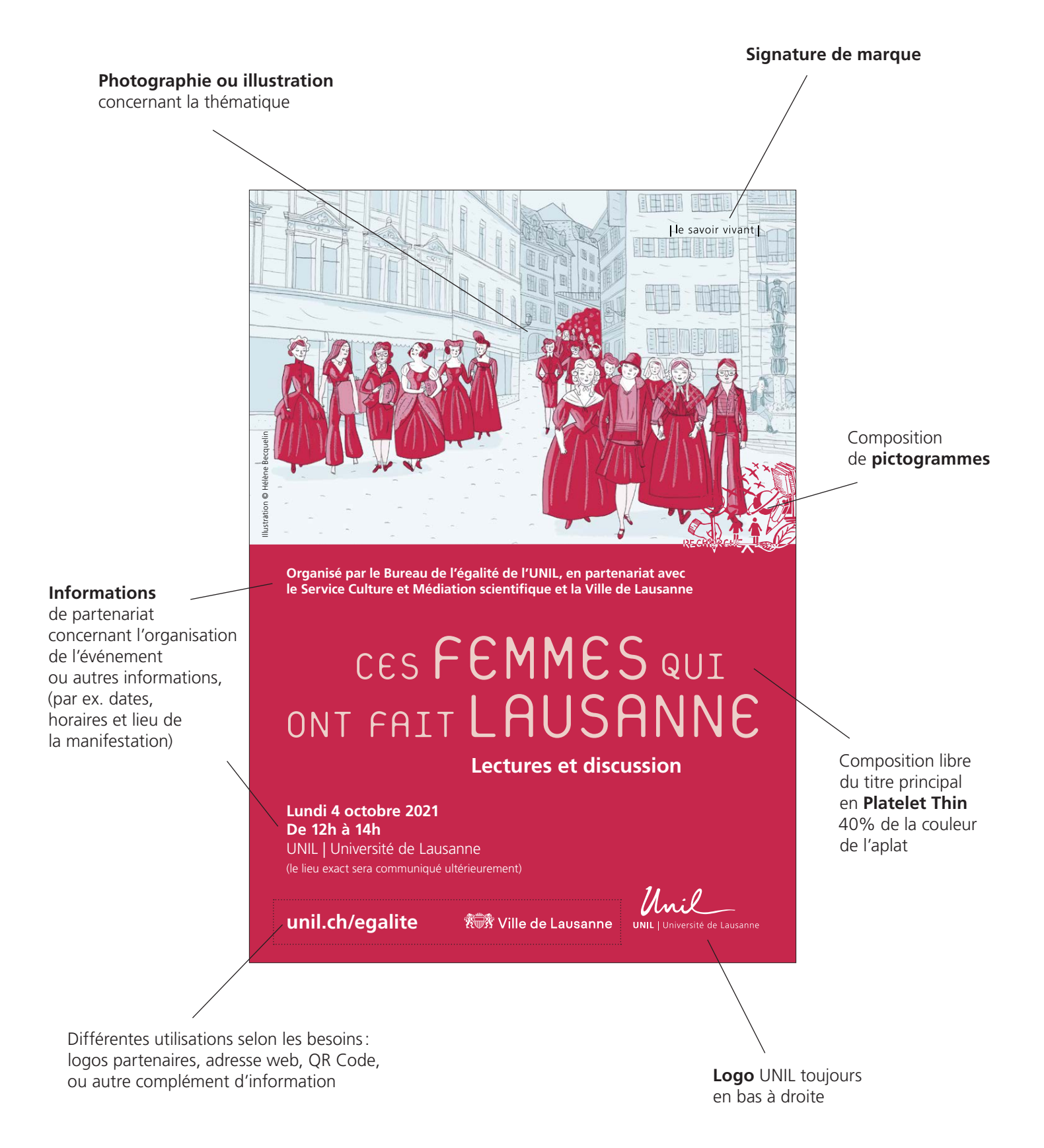

# EXEMPLES D'APPLICATION

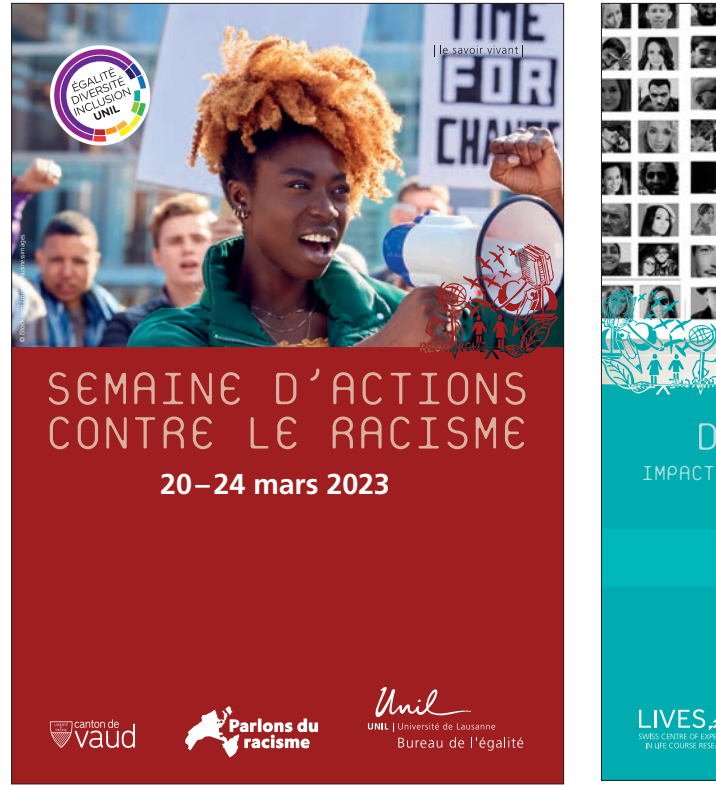

#### **Principaux formats utilisés**

Les dimensions du logo UNIL indiquées ci-dessous se refèrent au logo SANS ses déclinaisons (voir ex. ci-contre)

**Format A5** (flyers- brochures) taille logo UNIL: 34 mm (L) taille savoir vivant: 24 mm (L)

**Format A4** (brochures et documents) Privilégier le format vertical «Portrait» taille logo UNIL: 38 mm (L) taille savoir vivant: 28 mm (L)

**Format A3** (affiches) taille logo UNIL: 50 mm (L) taille savoir vivant: 33 mm (L)

**Format A2** (affiches) taille logo UNIL: 75 mm (L) taille savoir vivant: 50 mm (L)

**Format F4** (affiches) taille logo UNIL: 180 mm (L) taille savoir vivant: 118.5 mm (L)

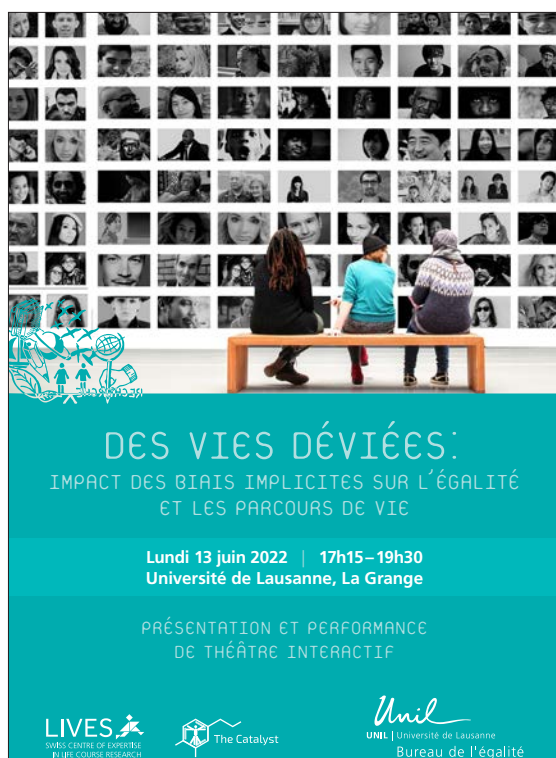

 $\frac{38 \text{ mm}}{38 \text{ mm}}$ Unil

**UNIL I** Université de Lausanne Faculté de droit. des sciences criminelles et d'administration publique

Mni

**UNIL** | Université de Lausanne **HEC Lausanne**  $38 mm$   $39 mm$ 

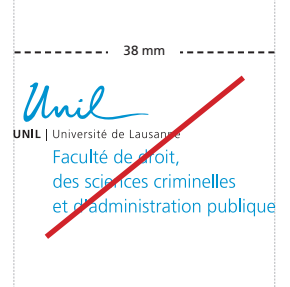

*Des Bibliothèques InDesign pour les principaux formats A5, A4, A3, A2, A0, F4, ainsi que les dimensions de la signature de marque, du logo, des marges utiles et des pictos sont disponibles auprès d'Unicom.*

## EXEMPLES HORS CHARTE

**Pour les imprimés**

#### **Format A4**

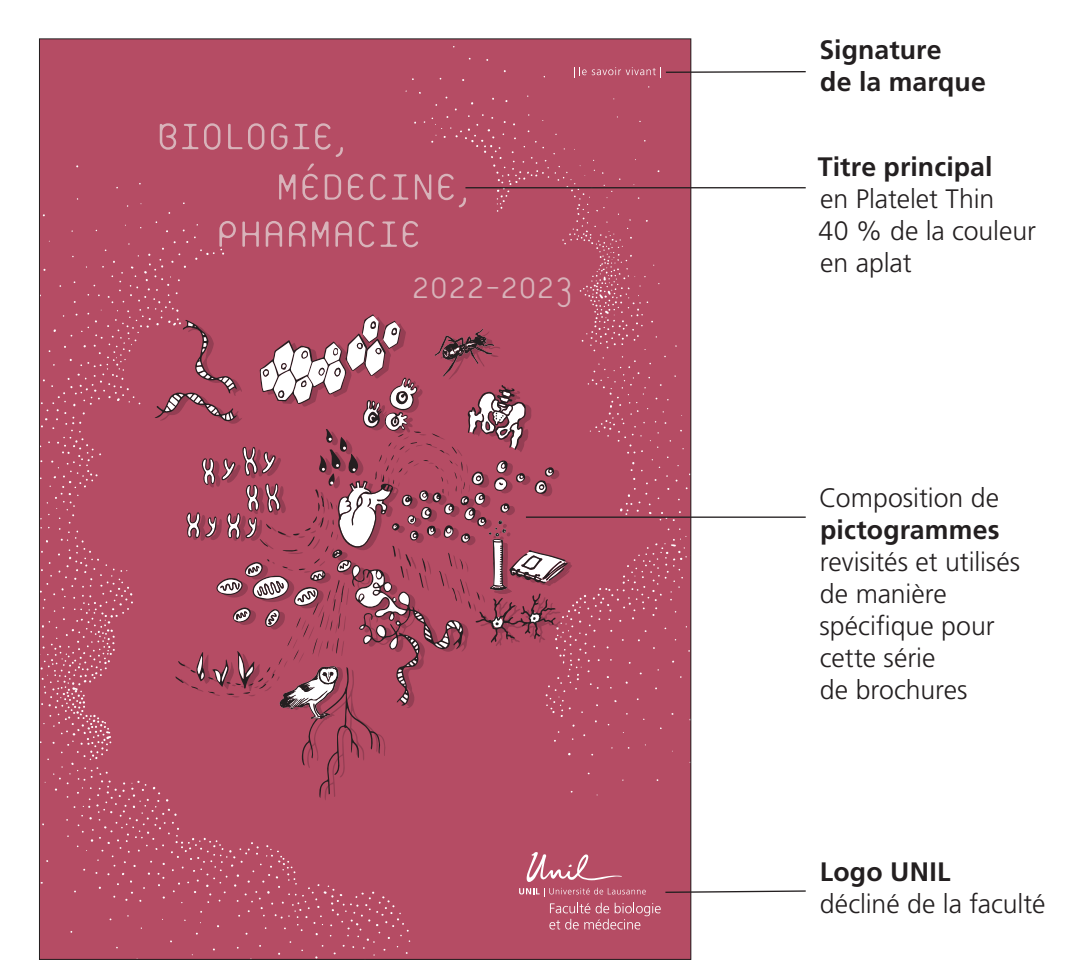

#### **Format particulier 124 x 291 mm**

**Titre principal**

en Platelet Thin blanc et en 40% de la couleur en aplat

**Textes courant** en Frutiger

#### RECONNAÎTRE ET AGIR CONTRE LES DISCRIMINATIONS RACIALES À L'UNIL

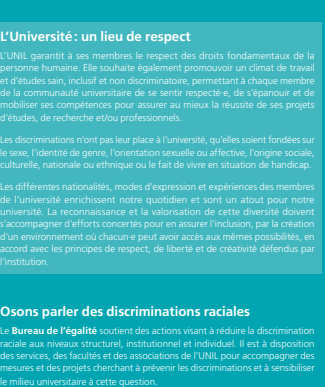

**Vous souhaitez vous investir ou avez une idée d'action contre le racisme à l'UNIL? Contactez-nous !**

**unil.ch/egalite/racisme**

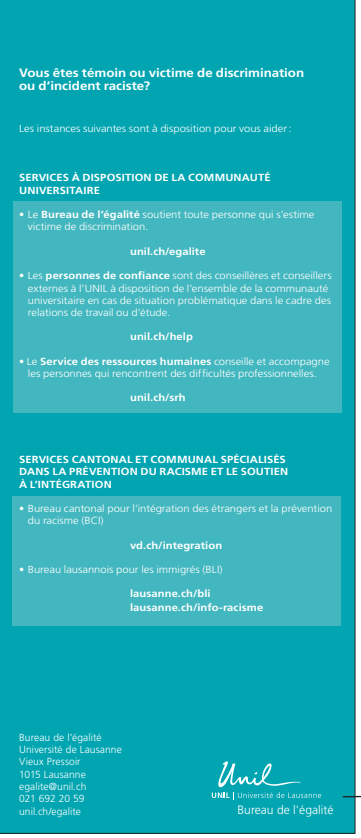

**Logo UNIL** décliné du service

Recto **Verso** 

# INTÉRIEUR DES BROCHURES

Les catégories de **titres et sous-titres** utilisent la police Platelet Thin. De préférence utiliser les majuscules.

Les **textes courants** sont en Frutiger, ainsi que toute autre information.

Des pictogrammes seuls, la plupart du temps, ou groupés (par exemple sur une page de séparation de chapitres) viennent agrémenter le texte dans la même couleur que l'aplat utilisé en couverture.

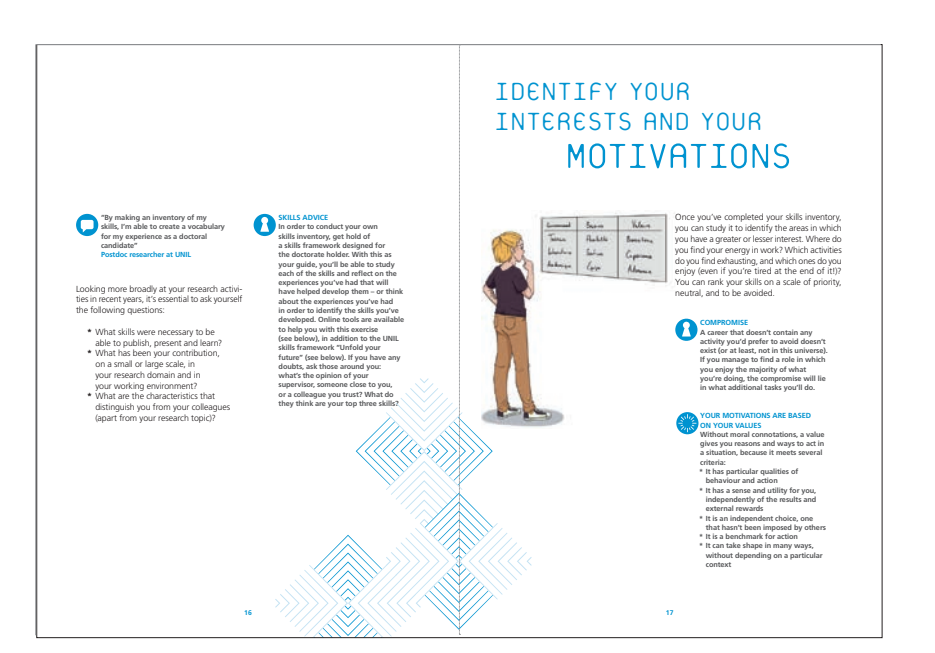

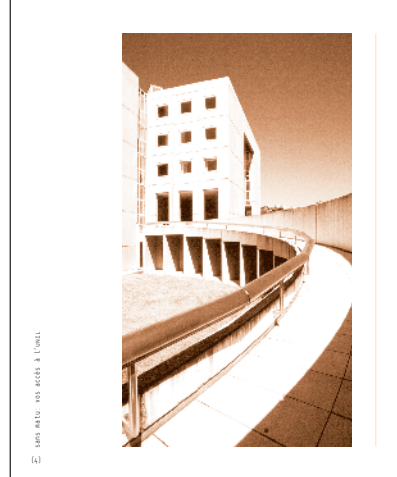

#### ENTRER À L'UNIL SANS MATURITÉ

L'Université de Lausanne offre deux possibilités aux personnes qui ne possèdent pas de titre reconnu: l'examen préalable d'admission ou l'admission sur dossier.

L'examen préalable d'admission est particulier à chaque faculté<br>ou école. Sa réussite donne accès aux études dans la filière<br>choisie. Depuis janvier 2015, cette voie est valable pour toutes<br>les orientations d'études. L'UNI

 $\Gamma$  admission sur dossier est réservée aux personnes à<br>de 25 ans révolus bénéficiant d'au moins trois ans de pratique<br>et candidats doivent démontrer qu'ils ont entre-temps<br>acquis des connaissances sociaires comparables à

.<br>Pour faire une idée du niveau exigé, référe aux programmes des examens préalables d'admission

#### DIPLÔMES DONNANT ACCÈS À L'UNIL

### Les titulaires des diplômes suisses listés ci-dessous peuvent<br>accéder sans conditions particulières aux études à l'UNIL:<br>\* Certificat cantonal de maturité gymnasiale reconnu<br>par la Confédération

- \* Certificat de maturité délivré par la Commission suisse
- de maturité
- \* Certificat de maturité professionnelle complété du certificat d'examen complémentaire de la Commission suisse de maturité (examen passerelle, voir ci-contre)
- \* Certificat de maturité spécialisée complété du certificat d'examen complémentaire de la Commission suisse de maturité (examen passerelle, voir ci-contre) \* Bachelor, Master ou Doctorat reconnu par l'UNIL
- \* Certificat de maturité commerciale gymnasiale du Canton du Tessin

Les conditions pour les diplômes de fin d'études étrangers sont disponibles sur le site du Service des immatriculations et inscriptions: unil.ch/immat

Examen passerelle<br>
el montenat e dun examen complémentaire appelé<br>
e passerelle », la maturité professionnelle et la maturité spécialisée<br>
episserelle », la maturité professionnelle et la maturité spécialisée<br>
Eliteres d'é

à l'examen: sefri.admin.ch > Formation > Maturité > Maturité gymnasiale > Examen complémentaire passerelle

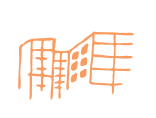

(5) sans matu: vos accès à l'UNIL

**Impression IMPRIMEL EXECUATE:** Imprimez vos documents sur du papier *Pour vos impressions* respectant l'environnement (label FSC et Eco-Label au minimum). **Le papier conseillé par Unicom est: PlanoArt® Extra Blanc de Papyrus.**

*à l'UNIL, il existe un service de reprographie à l'Anthropole: unil.ch/ci/repro* 

*Une liste d'imprimeurs est disponible auprès d'Unicom.*

# LOGO UNIL AVEC D'AUTRES LOGOS

En association avec d'autres logos, celui de l'UNIL peut apparaître petit en raison de son écriture manuscrite. Il convient donc de régler, quand cela est possible, la taille du logo de l'UNIL en fonction de la taille de son logotype.

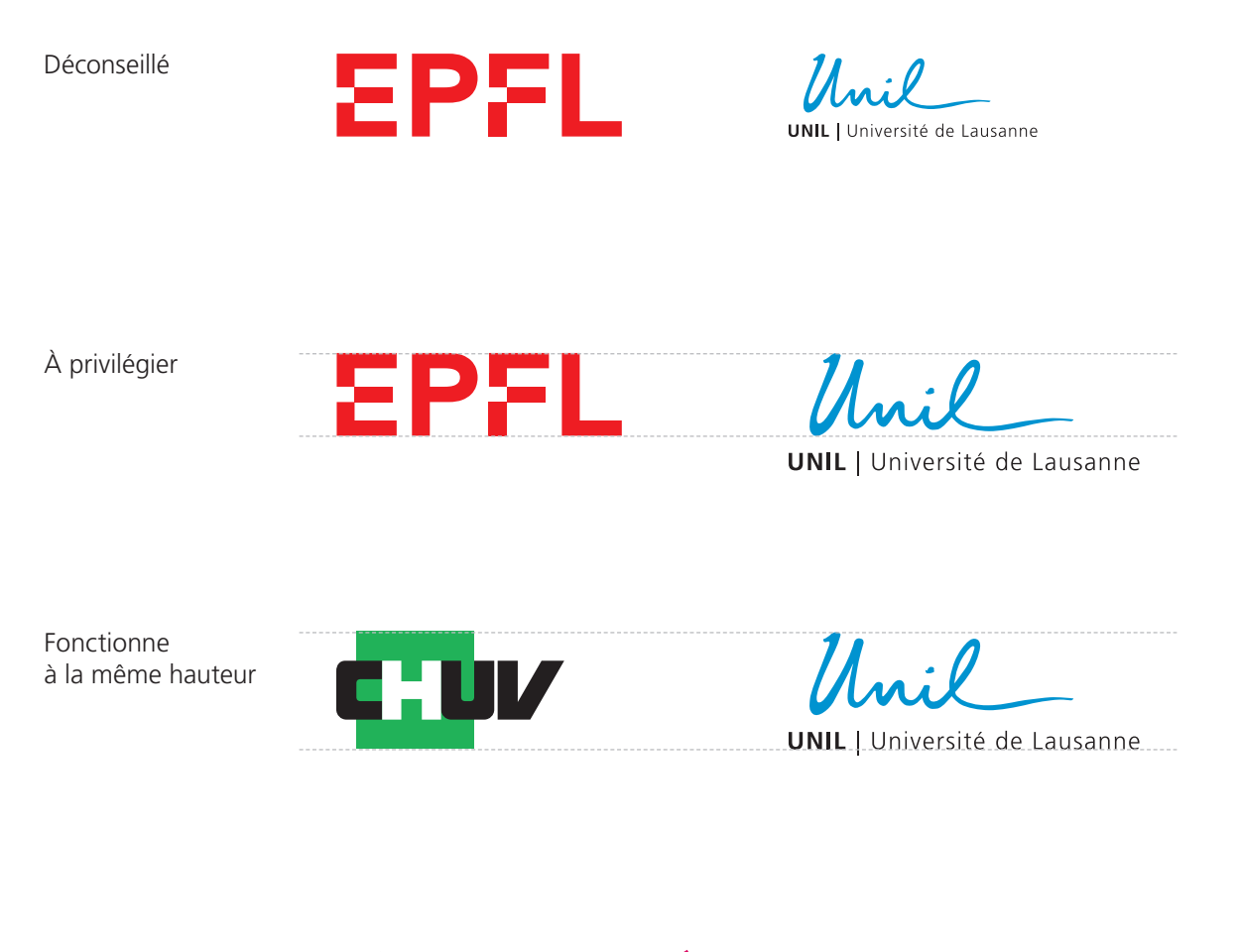

Fonctionne mieux avec l'alignement sur le Logotype

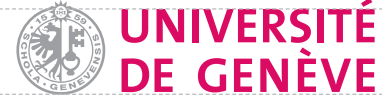

**UNIL** | Université de Lausanne

# FONDS VISIO-CONFÉRENCES + PRÉSENTATIONS

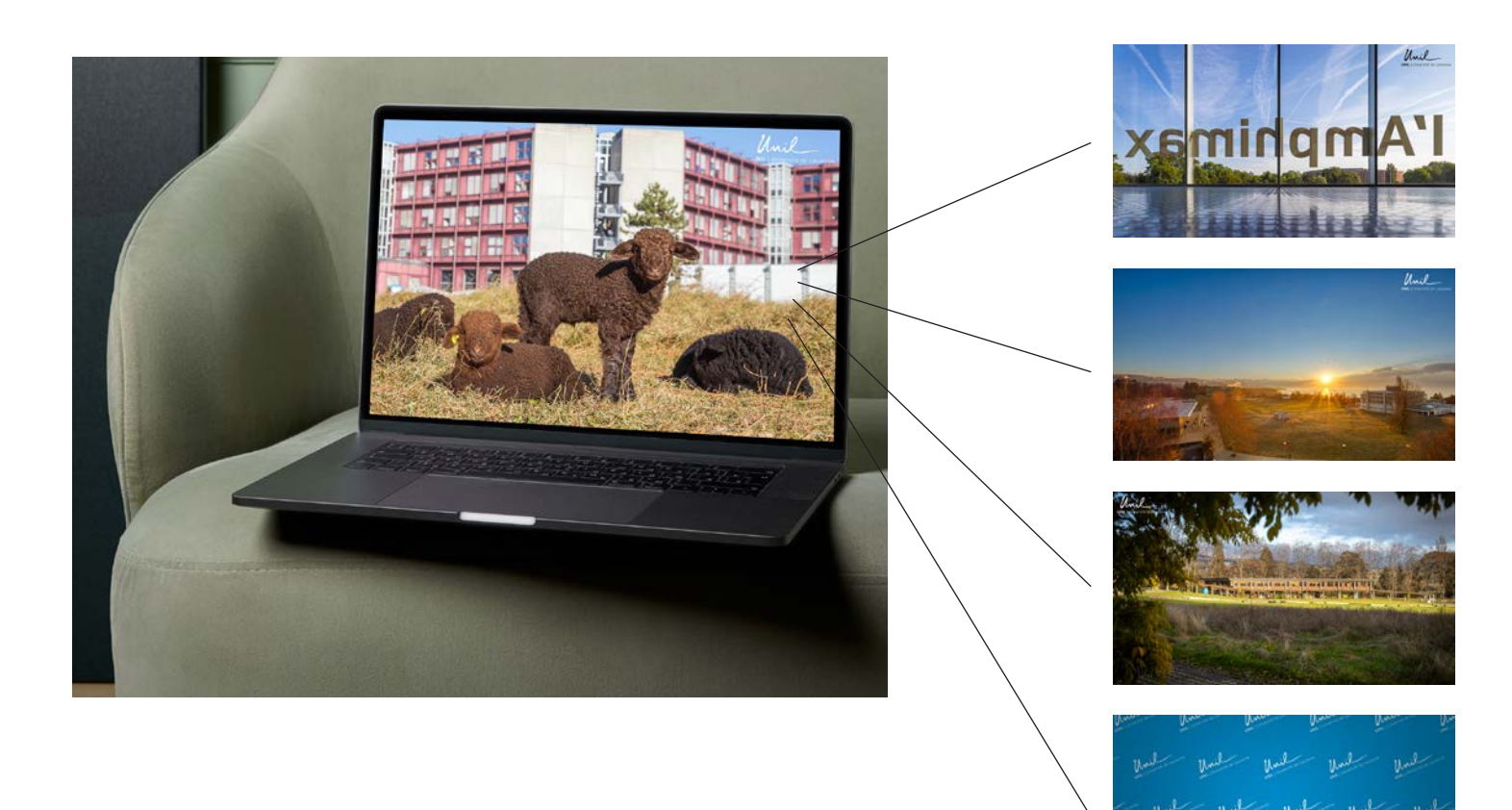

Une quinzaine de fonds (image avec logo UNIL ou trame de logos UNIL) sont à disposition sur **unil.ch/logo**

> Des modèles de présentation en format PowerPoint et Keynote sont à disposition sur **unil.ch/logo**

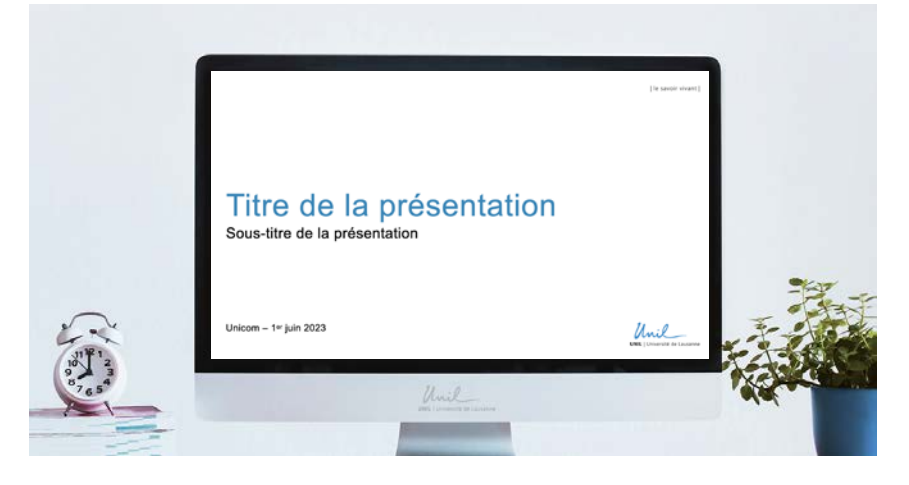

# DIGITAL

Les règles d'utilisation du logo sont identiques pour toute publication en ligne.

Il est encore plus crucial de veiller à la bonne visibilité du logo dans un univers digital. En effet, ce dernier peut perdre en intensité sur un écran.

#### **Site web Jahia**

Tous les sites web institutionnels utilisent le CMS Jahia et suivent les consignes de son application à l'UNIL. Plus d'informations: **https://wiki.unil.ch/ci**

#### **Site web WordPress**

Pour d'autres usages, tels que les événements limités dans le temps, l'ouverture d'un site web WordPress est possible.

Trois templates ont été approuvées par le Centre informatique de l'UNIL. Plus d'informations:

**https://www.unil.ch/ci/organisation-hebergement-web-unil**

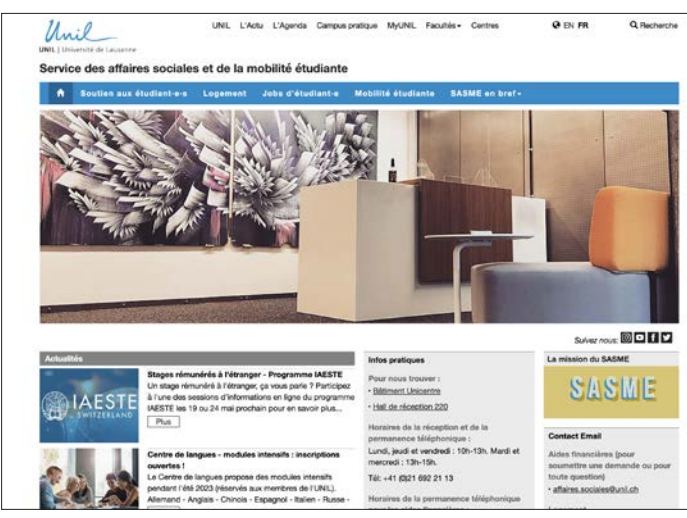

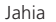

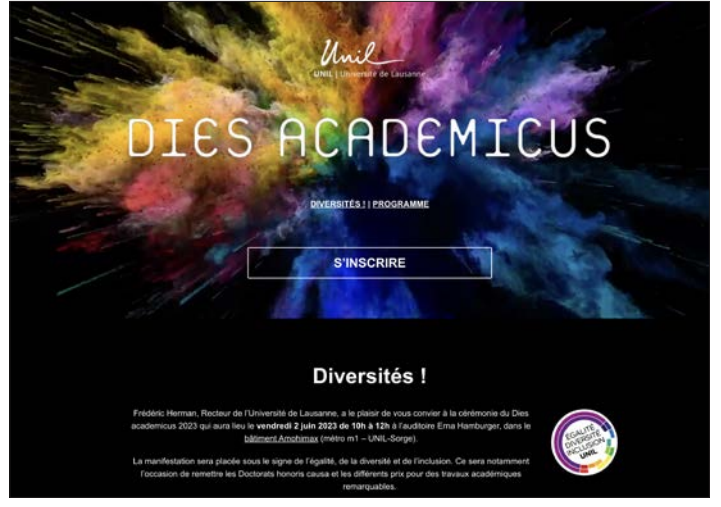

Jahia WordPress